# **Washington Group on Disability Statistics**

12 мая 2020 г.

# Аналитические рекомендации: Создание идентификаторов инвалидности с использованием синтаксиса Stata Краткого опросника по функциональным способностям Вашингтонской группы (ВГ-КО)

# Ввеление

Наилучшее понимание инвалидности достигается ее представлением в качестве континуума. С точки зрения затруднений функционирования, понятие «затруднение» может быть реализовано с помощью целого ряда дескрипторов, от «Не испытываю затруднений», через «Испытываю определенные затруднения» и «Испытываю большие затруднения» и до полной неспособности выполнить действие. Каждый из этих дескрипторов представляет собой ограничение или пороговое значение для определения окончательного идентификатора инвалидности; например, для определения лиц с инвалидностью или без нее. Эти уровни функционирования представлены также в категориях ответов на Краткий опросник по функциональным способностям Вашингтонской группы  $(B\Gamma$ -KO).

Распространенность инвалидности не составляет самостоятельный раздел статистики, но ее можно рассчитать для различных пороговых значений в зависимости от целей сбора данных и отчетности. Например, если цель состоит в обеспечении справедливого доступа к общественным пространствам, то уровень включения для идентификатора инвалидности может представлять «Испытываю определенные затруднения», поскольку даже лица с незначительным уровнем затруднений функционирования, вероятно, получат пользу от адаптаций, сделанных для устранения барьеров и упрощения доступа. Например, установка эскалаторов вместо лестниц является обычным элементом универсального дизайна, полезного людям с широкими диапазоном затруднений передвижения. В качестве альтернативы, если целью является предоставление субсидий или надбавок - уровень включения для

#### Исполнительные документы Вашингтонской группы

охватывают инструменты, разработанные Вашингтонской группой по статистике инвалидности (ВГ) для сбора данных об инвалидности, сопоставимых на международном уровне, при проведении переписей и обследований. В этих документах рассматриваются лучшие практики по применению Краткого опросника, Расширенного опросника, Краткого опросника - усовершенствованной версии, Детских функциональных модулей ВГ/ЮНИСЕФ для возрастов 2-4 и 5-17 лет, а также модуля ВГ/МО-РСИ МОТ по инвалидности и других инструментов ВГ. Тематика включает проблемы перевода, определение вопросов, аналитические рекомендации, программный код для анализа, использование инструментов для выделения подгрупп и многое другое.

Другие исполнительные документы ВГ и более подробная информация находятся на сайте Вашингтонской группы: http://www.washingtongroupdisability.com/.

Для получения дополнительной информации о Вашингтонской группе по статистике инвалидности перейдите на сайт: http://www.washingtongroup-disability.com/.

идентификатора инвалидности может быть *«Не могу это делать»,* поскольку только лица с серьезными функциональными ограничениями будут соответствовать более строгим критериям отбора.

Синтаксис Stata, описанный в этом документе, предусматривает расчет четырех идентификаторов инвалидности при четырех пороговых значениях. Популяция людей *с ограниченными возможностями*, для которых применяются эти четыре различных порога, дает следующие четыре идентификатора инвалидности:

- **ИНВАЛИДНОСТЬ1**: уровень включения по крайней мере, в одном домене/вопросе код ответа является ИСПЫТЫВАЮ ОПРЕДЕЛЕННЫЕ ЗАТРУДНЕНИЯ или ИСПЫТЫВАЮ БОЛЬШИЕ ЗАТРУДНЕНИЯ или НЕ МОГУ ЭТО ДЕЛАТЬ.
- **ИНВАЛИДНОСТЬ2**: уровень включения не менее чем в 2 доменах/вопросах ответы ИСПЫТЫВАЮ ОПРЕДЕЛЕННЫЕ ЗАТРУДНЕНИЯ или в любом одном домене/вопросе ответ ИСПЫТЫВАЮ БОЛЬШИЕ ЗАТРУДНЕНИЯ или НЕ МОГУ ЭТО ДЕЛАТЬ.
- **ИНВАЛИДНОСТЬЗ**: уровень включения в любом одном домене/вопросе ответ ИСПЫТЫВАЮ БОЛЬШИЕ ЗАТРУДНЕНИЯ или НЕ МОГУ ЭТО ДЕЛАТЬ.

# **ПРИМЕЧАНИЕ: ИНВАЛИДНОСТЬ3 — ПОРОГОВЫЙ УРОВЕНЬ, РЕКОМЕНДУЕМЫЙ ВГ.**

• **ИНВАЛИДНОСТЬ4**: уровень включения — в любом одном домене ответ НЕ МОГУ ЭТО ДЕЛАТЬ (4).

**ПРИМЕЧАНИЕ:** синтаксис Stata основан на *метках переменных и метках значений,* указанных в таблицах ниже*.* Убедитесь, что Вы используете те же *метки переменных и значений* ИЛИ измените синтаксис Stata, чтобы отражать *метки*, используемые в Вашей базе данных*.*

ВГ-КО является частью Национального анкетирования по вопросам здоровья (NHIS) США. Данные, использованные для подготовки этих рекомендаций, взяты из NHIS за 2013 год.

**Примечание для пользователей NHIS:** *имена переменных в файле данных и документации NHIS могут отличаться от тех, что используются в этом документе; например, переменная домена самообслуживания, упоминаемая как SC-SS в этом документе, в файле данных и документации NHIS называется UB\_SS.*

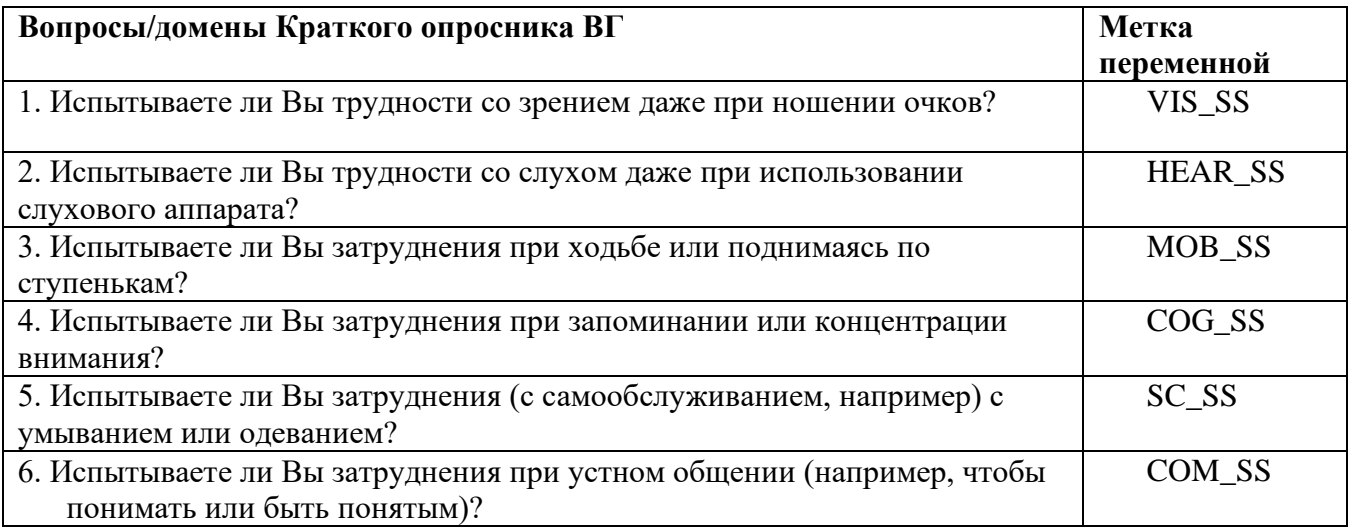

Метки значений, используемые для каждого из вопросов ВГ-КО:

- 1. Не испытываю затруднений
- 2. Да, испытываю определенные затруднения
- 3. Да, испытываю большие затруднения
- 4. Не могу это делать
- 7. Отказываюсь отвечать
- 8. Не установлено
- 9. Не знаю

# **Stata WG Short Set Syntax Annotated with Output Tables**

Actual Stata syntax is indented and are in **Bold text**.

NOTE: For data analysis, use your standard weighting and estimation techniques.

The syntax below produces frequency distributions on each the six domains. Codes 7 (REFUSED), 8 (NOT ASCERTAINED) and 9 (DON'T KNOW) are RECODED as MISSING.

Step 1: Generate frequency distributions on each of the six domain variables.

VIS\_SS is the WG-SS Vision question.

**gen** Vision=VIS\_SS if inlist(VIS\_SS,  $1, 2, 3, 4$ ) replace Vision=. if inlist(VIS\_SS, 7, 8, 9) tabulate Vision

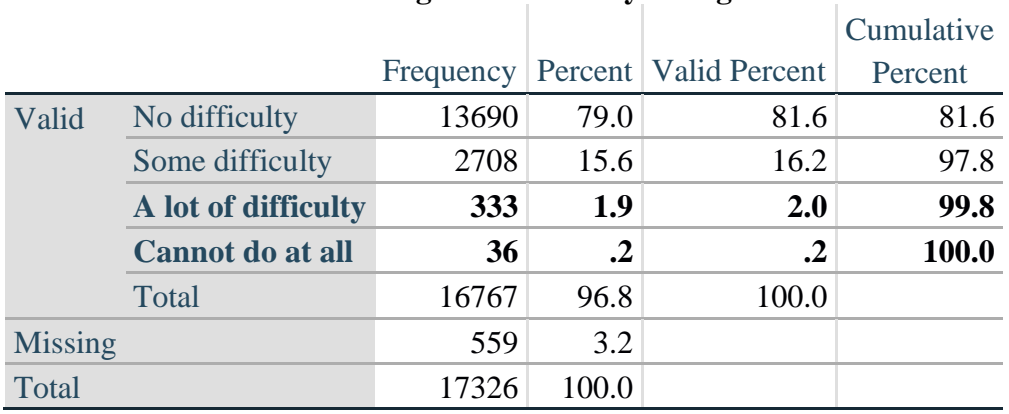

# **Vision: Degree of difficulty seeing**

HEAR\_SS is the WG-SS Hearing question.

**gen** Hearing=HEAR\_SS **if inlist**(HEAR\_SS, 1, 2, 3, 4) **replace** Hearing=. **if inlist**(HEAR\_SS, 7, 8, 9) **tabulate** Hearing

#### **Hearing: Degree of difficulty hearing**

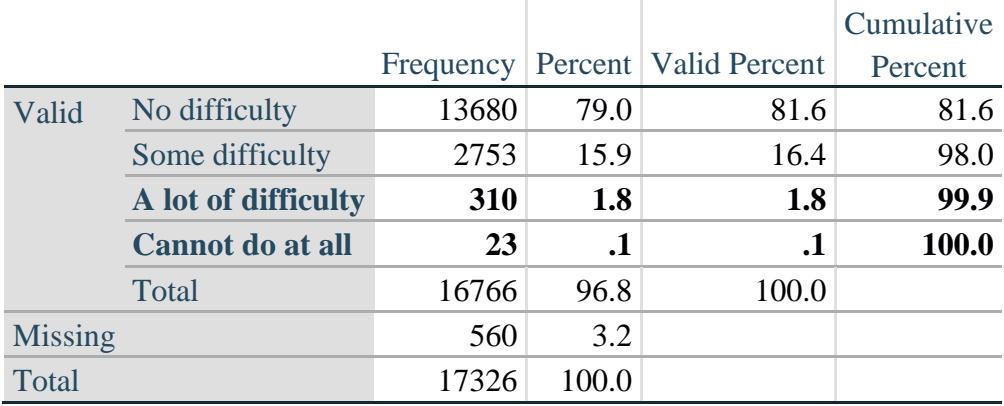

MOB\_SS is the WG-SS Mobility question.

**gen** Mobility=MOB\_SS **if inlist**(MOB\_SS, 1, 2, 3, 4) **replace** Mobility=. **if inlist**(MOB\_SS, 7, 8, 9) **tabulate** Mobility

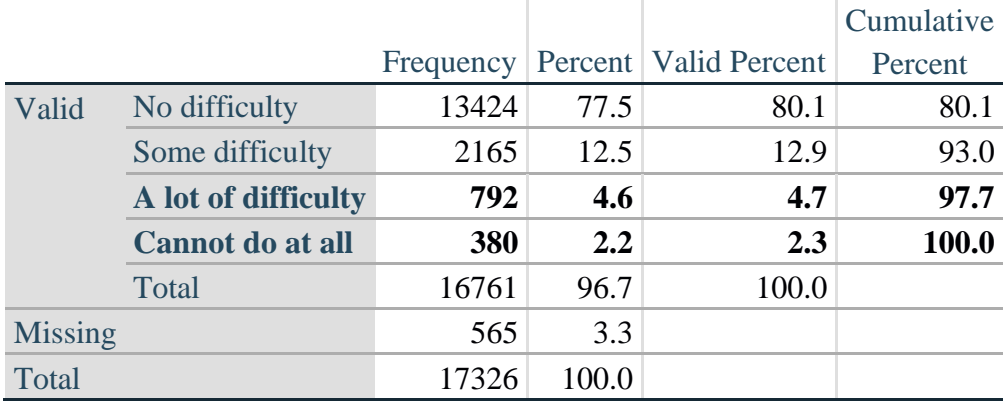

## **Mobility: Degree of difficulty walking or climbing steps**

COM\_SS is the WG-SS Communication question.

**gen** Communication=COM\_SS **if inlist**(COM\_SS, 1, 2, 3, 4) **replace** Communication=. **if inlist**(COM\_SS, 7, 8, 9) **tabulate** Communication

#### **Communication: Degree of difficulty communicating using usual language**

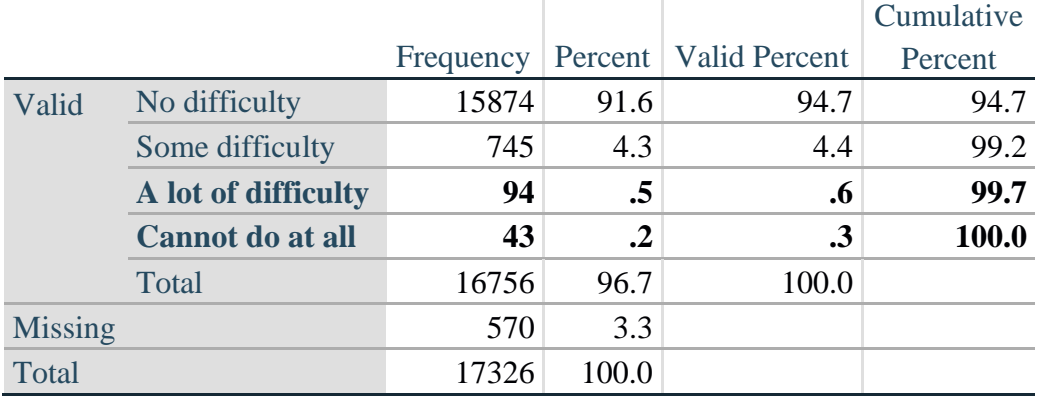

SC\_SS is the WG-SS Self-care question.

**gen** Self\_Care=SC\_SS **if inlist**(SC\_SS, 1, 2, 3, 4) **replace** Self\_Care=. **if inlist**(SC\_SS, 7, 8, 9) **tabulate** Self\_Care

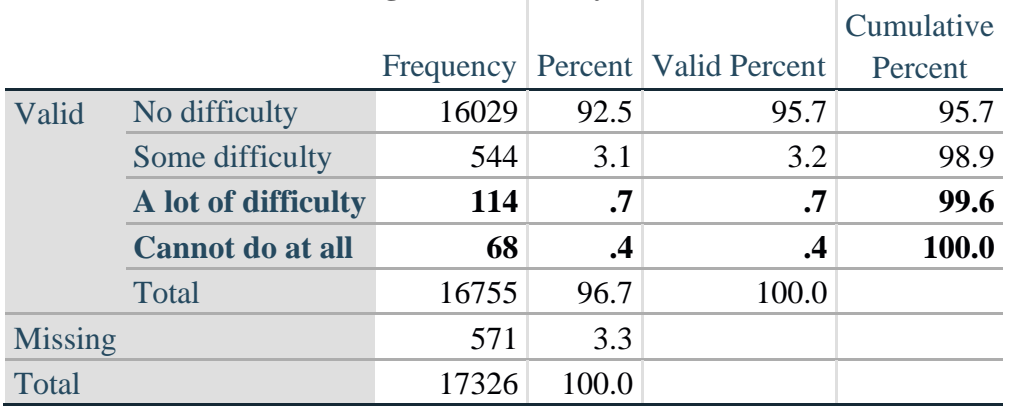

# **Self\_Care Degree of difficulty with self-care**

COG\_SS is the WG-SS Cognition question.

**gen** Cognition=COG\_SS **if inlist**(COG\_SS, 1, 2, 3, 4) **replace** Cognition=. **if inlist**(COG\_SS, 7, 8, 9) **tabulate** Cognition

#### **Cognition: Degree of difficulty remembering or concentrating**

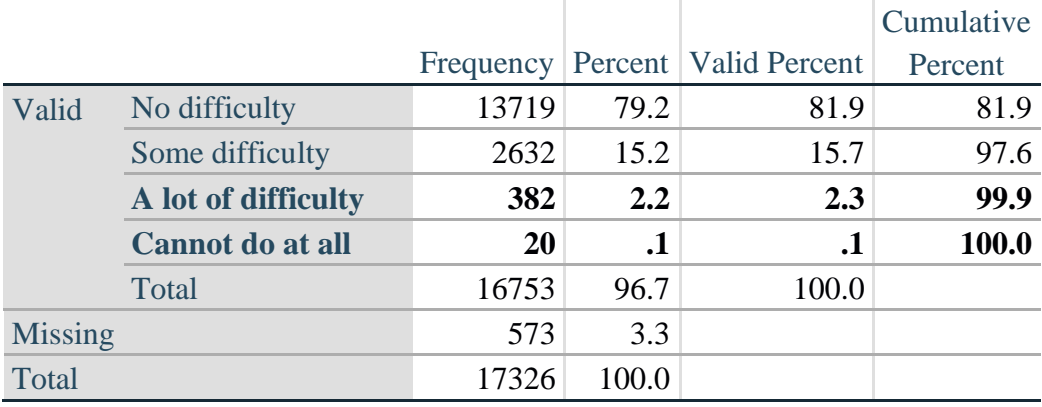

#### *Step 2: Calculate a variable, SUM\_234*

SUM\_234 summates the number of domains coded SOME DIFFICULTY (2) or A LOT OF DIFFICULTY (3) or CANNOT DO AT ALL (4) for each person. This new variable is used in the determination of disability identifiers: DISABILITY1 and DISABILITY2.

The syntax below **counts** the number of domains/questions a person has that are coded SOME DIFFICULTY (2) or A LOT OF DIFFICULTY (3) or CANNOT DO AT ALL (4).

Possible range 0: no difficulties in any domain, to 6: all six domains coded SOME DIFFICULTY (2) or A LOT OF DIFFICULTY (3) or CANNOT DO AT ALL (4). MISSING (9) are those who have coded 7, 8 or 9 on all six domains.

#### **gen** SumPoints=0 **foreach v of var** Vision Hearing Mobility Cognition Self\_Care Communication**{ replace** SumPoints=SumPoints + **inlist**(`v',2,3,4)

**}**

**replace** SumPoints=. **if** missing(Vision) & missing(Hearing) & **///** missing(Mobility) & missing(Cognition) & missing(Self\_Care) & missing(Communication)

```
gen SUM_234=. if SumPoints==. 
replace SUM_234=1 if SumPoints==1 
replace SUM_234=2 if SumPoints==2 
replace SUM_234=3 if SumPoints==3 
replace SUM_234=4 if SumPoints==4 
replace SUM_234=5 if SumPoints==5 
replace SUM_234=6 if SumPoints==6 
replace SUM 234=0 if SumPoints==0
tabulate SUM_234
```
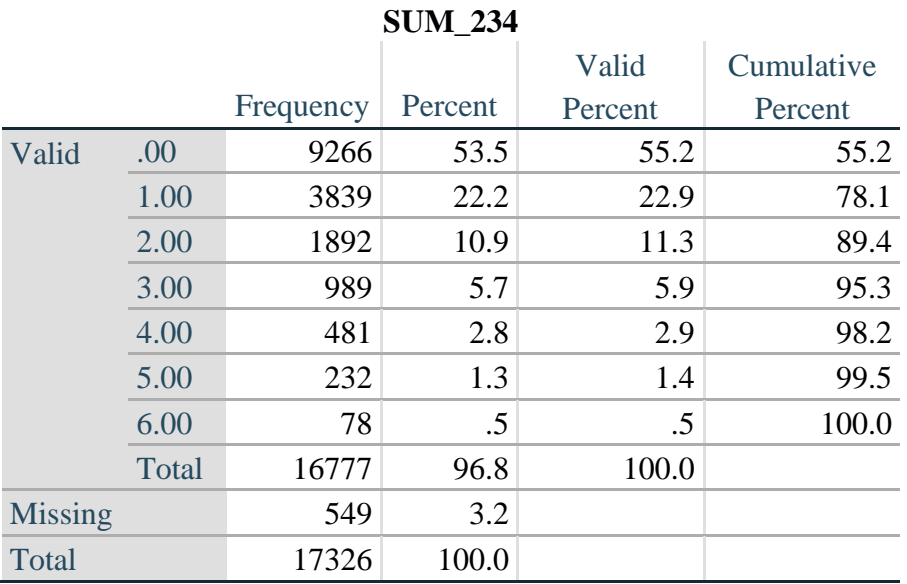

# *Step 3: Calculate a variable, SUM\_34*

SUM\_34 summates the number of domains coded A LOT OF DIFFICULTY (3) or CANNOT DO AT ALL (4) for each person. This new variable is used in the determination of disability identifier: DISABILITY2.

The syntax below counts the number of domains/questions a person has that are coded A LOT OF DIFFICULTY (3) or CANNOT DO AT ALL (4)

Possible range 0: no difficulties coded A LOT OF DIFFICULTY (3) or CANNOT DO AT ALL (4) in any domain, to 6: all six domains coded A LOT OF DIFFICULTY (3) or CANNOT DO AT ALL (4). MISSING (9) are those who have coded 7, 8 or 9 on all six domains.

```
gen SumPoints2=0
foreach v of var Vision Hearing Mobility Cognition Self_Care Communication{ 
      replace SumPoints2=SumPoints2 + inlist(`v',3,4)
```
**}**

```
replace SumPoints2=. if missing(Vision) & missing(Hearing) & ///
missing(Mobility) & missing(Cognition) & missing(Self_Care) & missing(Communication)
```

```
gen SUM_34=. if Sumpoints2==. 
replace SUM 34=1 if SumPoints2==1
replace SUM_34=2 if SumPoints2==2 
replace SUM_34=3 if SumPoints2==3 
replace SUM_34=4 if SumPoints2==4 
replace SUM_34=5 if SumPoints2==5 
replace SUM_34=6 if SumPoints2==6 
replace SUM 34=0 if SumPoints2==0
tabulate SUM_34
```
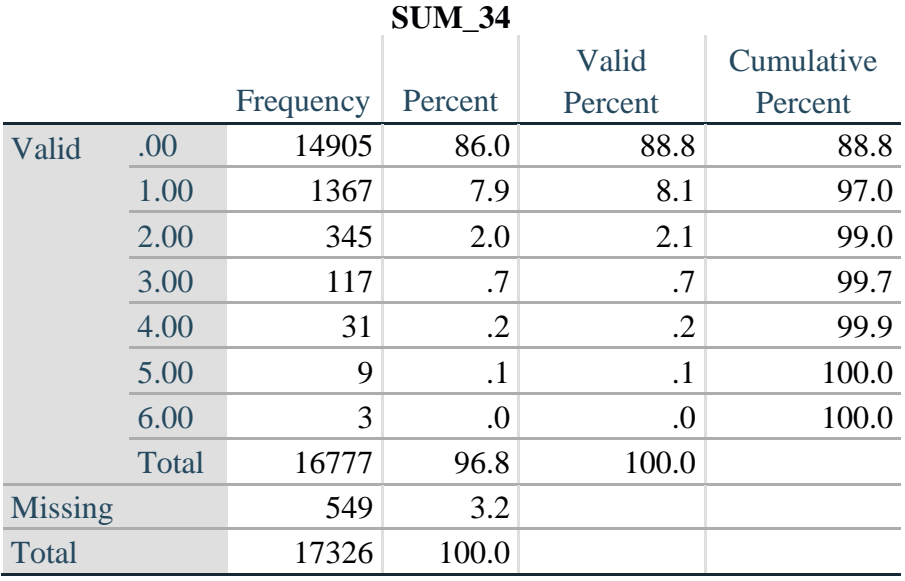

# *Step 4: Calculate Disability Identifier: DISABILITY1*

The syntax below calculates the first disability identifier: **DISABILITY1** where the level of inclusion is at least one domain/question is coded SOME DIFFICULTY or A LOT OF DIFFICULTY or CANNOT DO AT ALL.

MISSING (.) are those who have coded 7, 8 or 9 on all six domains.

```
gen Disability1=2
replace Disability1=1 if SUM_234 > = 1replace Disability1=. if missing(Vision) & missing(Hearing) & missing(Mobility) & ///
missing(Cognition) & missing(Self_Care) & missing(Communication)
```
NOTE: SUM  $234 \geq 1$  means that at least one of the six domains is coded at least SOME DIFFICULTY (2).

#### **tabulate** Disability1

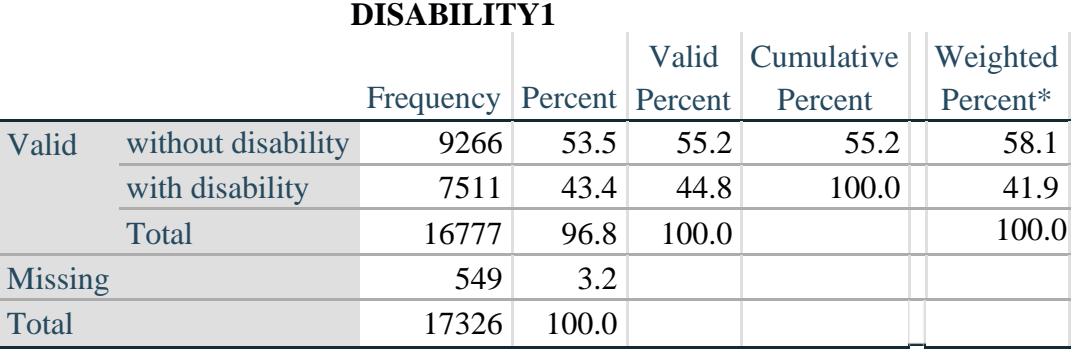

\*Weighted estimate provided – but is not part of the Stata syntax.

#### *Step 5: Calculate Disability Identifier: DISABILITY2*

The syntax below calculates the second disability identifier: **DISABILITY2** where the level of inclusion is: at least 2 domains/questions are coded SOME DIFFICULTY or any 1 domain/question is coded A LOT OF DIFFICULTY or CANNOT DO AT ALL.

MISSING (9) are those who have coded 7, 8 or 9 on all six domains.

**gen** Disability2=2 **replace** Disability2=1 **if**  $(SUM_234 \ge 2 | SUM_34=1)$ **replace** Disability2=. **if** missing(Vision) & missing(Hearing) & missing(Mobility) & **///** missing(Cognition) & missing(Self\_Care) & missing(Communication)

NOTE: The above syntax identifies those with at least two of the six domains coded as at least SOME DIFFICULTY (2): SUM  $234 \ge 2$ , OR those who have one domain that is coded A LOT OF DIFFICULTY (3) or CANNOT DO AT ALL (4): SUM  $34 = 1$ .

#### **tabulate** Disability2

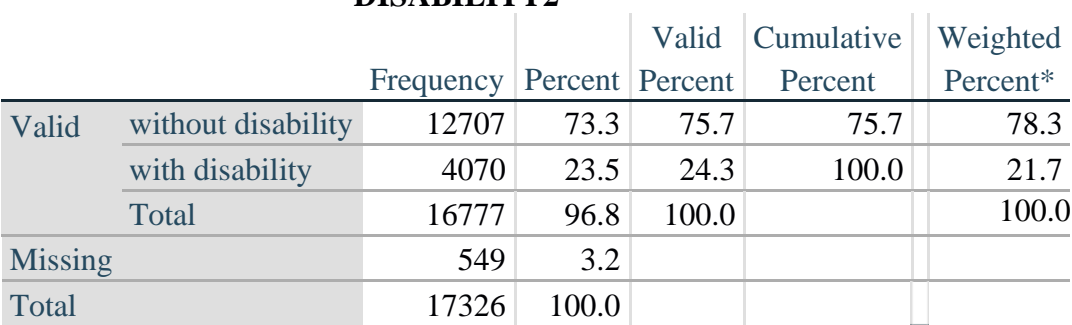

#### **DISABILITY2**

\*Weighted estimate provided – but is not part of the Stata syntax.

## *Step 6: Calculate Disability Identifier: DISABILITY3*

The syntax below calculates the third disability identifier: **DISABILITY3** where the level of inclusion is: any 1 domain/question is coded A LOT OF DIFFICULTY or CANNOT DO AT ALL. MISSING (9) are those who have coded 7, 8 or 9 on all six domains. **THIS IS THE CUT-OFF RECOMMENDED BY THE WG.**

**gen** Disability3=2 **replace** Disability3=1 **if** (**inlist**(Vision,3,4) | **inlist**(Hearing,3,4) | **inlist**(Mobility,3,4) | **/// inlist**(Communication,3,4) | **inlist**(Self\_Care,3,4) | **inlist**(Cognition,3,4)) **replace** Disability3=. **if** missing(Vision) & missing(Hearing) & missing(Mobility) & **///** missing(Cognition) & missing(Self\_Care) & missing(Communication)

**tabulate** Disability3

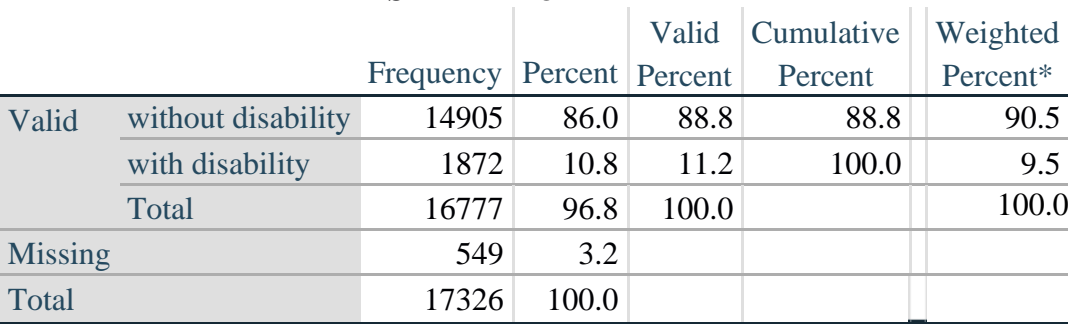

# **DISABILITY3**

\*Weighted estimate provided – but is not part of the Stata syntax.

#### *Step 7: Calculate Disability Identifier: DISABILITY4*

The syntax below calculates the fourth disability identifier: **DISABILITY4** where the level of inclusion is any one domain is coded CANNOT DO AT ALL (4). MISSING (.) are those who have coded 7, 8 or 9 on all six domains.

**gen** Disability4=2 **replace** Disability4=1 **if** ((Vision==4) | (Hearing==4) | (Mobility==4) | (Communication==4) | **///**  $(Self_Care=-4) | (Cognition=-4)$ **replace** Disability4=. **if** missing(Vision) & missing(Hearing) & missing(Mobility) & **///** missing(Cognition) & missing(Self\_Care) & missing(Communication)

**tabulate** Disability4

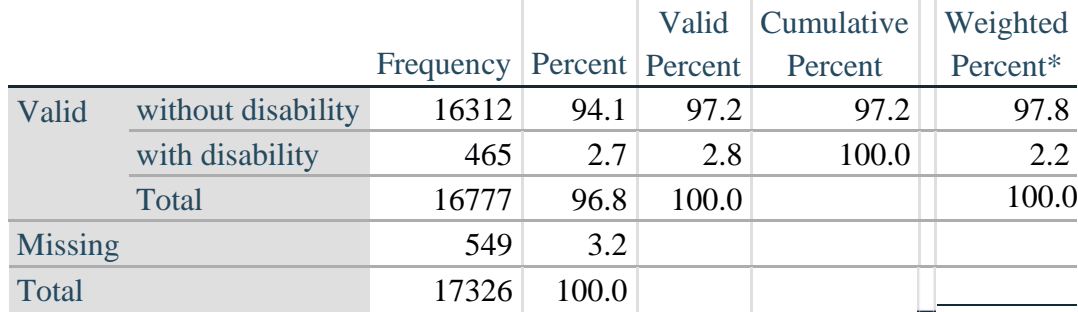

# **DISABILITY4**

**\*Weighted estimate provided – but is not part of the Stata syntax.**